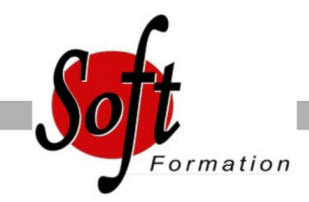

# **Publisher**

Ref: 2-PU-BASE

### Prochaines dates

Aucune date pour le moment

# Durée : 2 jour(s)

# **Objectifs**

Mettre en page des documents de type : plaquette, brochure, carte de visite, carte d?invitation

# Pré-requis

Utilisateur ayant une bonne utilisation de l?environnement informatique Mac ou PC

## Plan de cours

1. L'interface Barre d'outils, barre d?état Boutons de navigation La page, les règles Zoom, options et préférences

2. Utilisation et personnalisation des assistants 3. Mise en page Format de page, orientation Repère de mise en page Réalisation de maquettes Repères, habillage, chaînage de cadres texte

#### 4. Mise en forme du texte

Insertion de texte, saisie directe, importation Police, style, taille, soulignement, couleur, attributs, espacement de caractères Retraits et listes, alignements, retraits, interlignes et inter-paragraphes Liste à puces et liste numérotée Tabulations, lettrines Retrait de bloc et mise en colonne, alignement de texte vertical Insertion : caractères spéciaux, date et heure, numéro de page Insertion d'image ancrée au texte Correcteur d'orthographe, correction automatique, coupure de mots Recherche et remplacement de texte Répétition de mise en forme (paragraphe ou caractère)

### 5. Les objets

Les images, les outils de dessin Trait, rectangle, ellipse, formes personnalisées, cadre texte, objet Wordart Position et dimension des objets, la mise en forme des objets Gestion des objets, sélection, suppression Association, alignement, gestion des plans, déplacement Magnétisme, rotation, symétrie

6. Les tableaux Création de blocs tableaux avec formatages proposés Modifications

Insertion et suppression de lignes/colonnes Fusion et création de diagonales, recopier des cellules Mise en forme

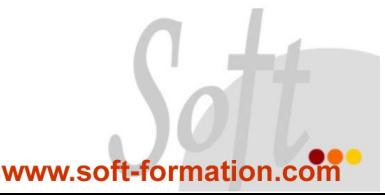